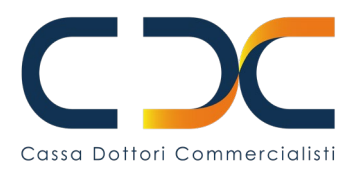

## **Modello 4/A**

#### **DICHIARAZIONE SOSTITUTIVA DI CERTIFICAZIONE SCOLASTICA/UNIVERSITARIA (***D.P.R. 28 dicembre 2000, n. 445, art. 46, s.m.i.***)**

### **(ATTENZIONE: PER LA VALIDITA' DELL'AUTOCERTIFICAZIONE TUTTI I CAMPI DEVONO ESSERE COMPILATI)**

# **DA COMPILARE IN CASO DI DOMANDA PRESENTATA DALL'ORFANO/A MAGGIORENNE** Il/La sottoscritto/a\_\_\_\_\_\_\_\_\_\_\_\_\_\_\_\_\_\_\_\_\_\_\_\_\_\_\_\_\_\_\_\_\_\_\_\_\_\_\_\_\_\_\_\_\_\_\_\_\_\_\_\_\_\_\_\_\_\_\_\_\_\_\_\_\_ nato/a il  $|$  |  $|$  |  $|$  |  $|$  |  $|$  |  $|$  |  $|$  |  $|$  a C.F.: |\_\_|\_\_|\_\_|\_\_|\_\_|\_\_|\_\_|\_\_|\_\_|\_\_|\_\_|\_\_|\_\_|\_\_|\_\_|\_\_| residente a \_\_\_\_\_\_\_\_\_\_\_\_\_\_\_\_\_\_\_\_\_\_ prov. (\_\_\_\_) indirizzo \_\_\_\_\_\_\_\_\_\_\_\_\_\_\_\_\_\_\_\_\_\_\_\_\_\_\_\_\_\_\_\_\_\_\_\_\_\_\_\_\_\_\_\_\_\_\_\_\_\_\_\_\_\_\_\_ n. \_\_BBB\_\_\_ CAP \_\_\_\_\_\_\_\_ **in qualità di orfano/a maggiorenne del/della Dott./Dott.ssa \_\_\_\_\_\_\_\_\_\_\_\_\_\_\_\_\_\_\_\_\_\_\_\_\_\_\_\_\_\_\_\_\_\_\_\_\_** C.F.: |\_\_|\_\_|\_\_|\_\_|\_\_|\_\_|\_\_|\_\_|\_\_|\_\_|\_\_|\_\_|\_\_|\_\_|\_\_|\_\_|

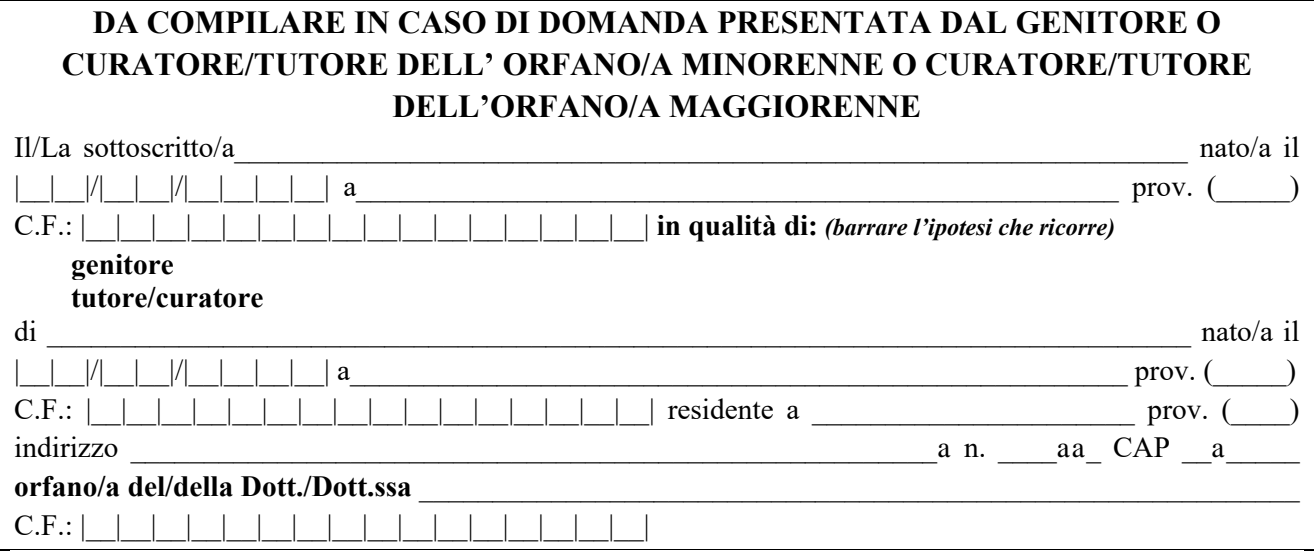

sotto la propria responsabilità e consapevole delle sanzioni penali previste dall'art. 76 del D.P.R. 28 dicembre 2000, n. 445 s.m.i, e del decadimento dai benefici eventualmente conseguenti al provvedimento emanato ai sensi dell'art. 75 del medesimo D.P.R. per le ipotesi di falsità in atti e dichiarazioni mendaci ivi indicate, ai sensi dell'articolo 46 e seguenti del D.P.R. n. 445/2000 e s.m.i.,

### **D I C H I A R A**

**(barrare la condizione per la quale si presenta la dichiarazione sostitutiva)**

**che l'orfano/a al 31/12 dell'anno precedente a quello di riferimento del contributo per orfano di Dottore Commercialista:** 

 $\bigcirc$  frequentava la classe presso:

 $\bigcirc$  scuola elementare

 $\bigcirc$  scuola media inferiore

Cassa Nazionale di Previdenza e Assistenza a favore dei Dottori Commercialisti

Associazione di Diritto privato - Via Mantova 1, 00198 Roma - C.F. 80021670585 - www.cnpadc.it - servizio.supporto@pec.cnpadc.it

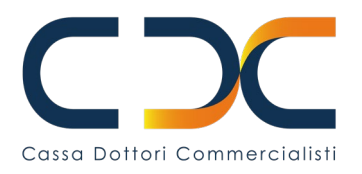

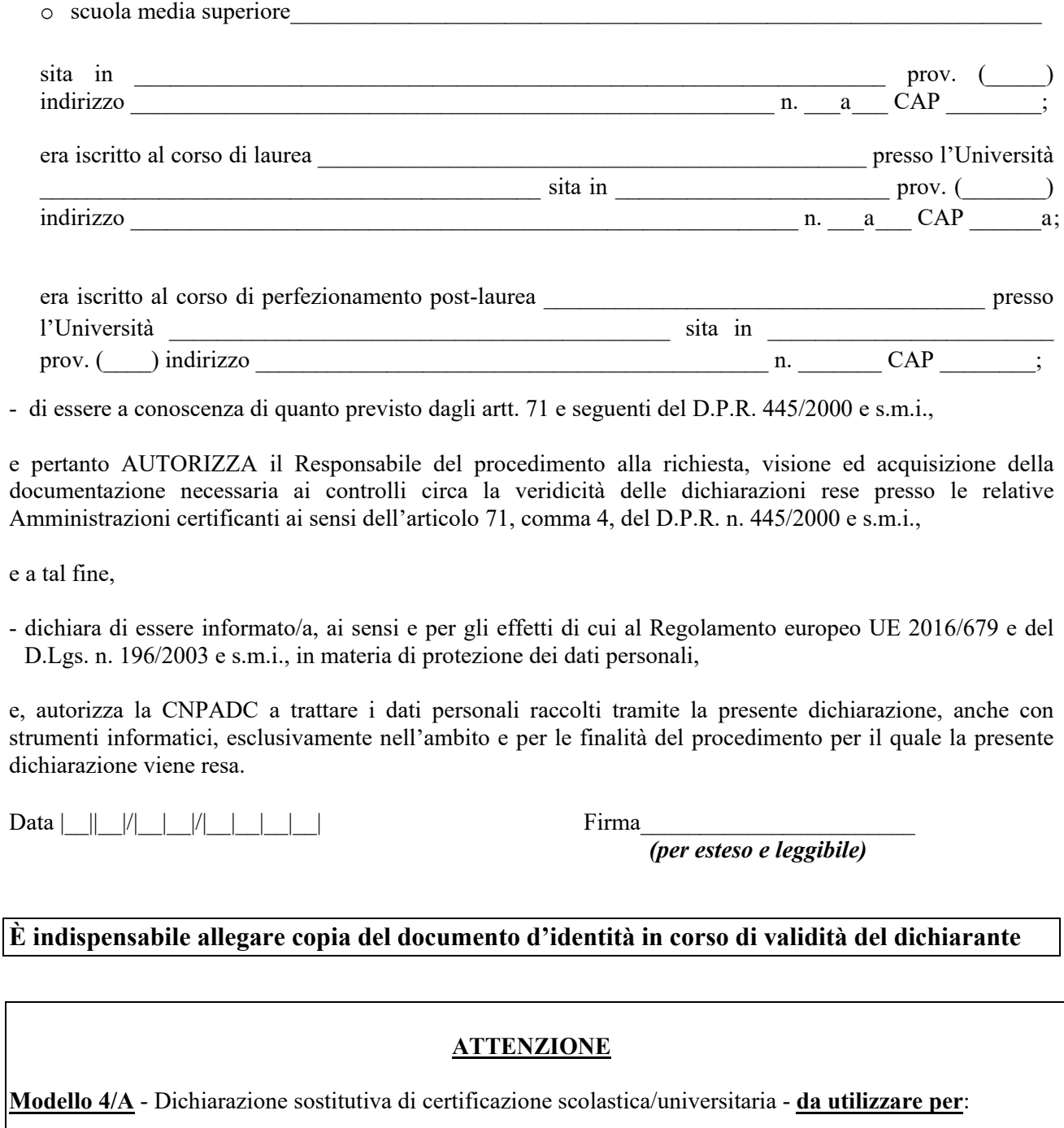

• Domanda di erogazione del contributo per orfano di dottore commercialista.

Per firmare il modulo con Firma Digitale, occorre salvare il file, e sovrascriverlo, ogni qualvolta all'inserimento della Smart Card l'applicazione Adobe Acrobat ne farà richiesta. Una volta salvato il modulo con la firma digitale, si potrà provvedere all'invio tramite Posta Elettronica Certificata PEC.

vers.agg. 13/02/23